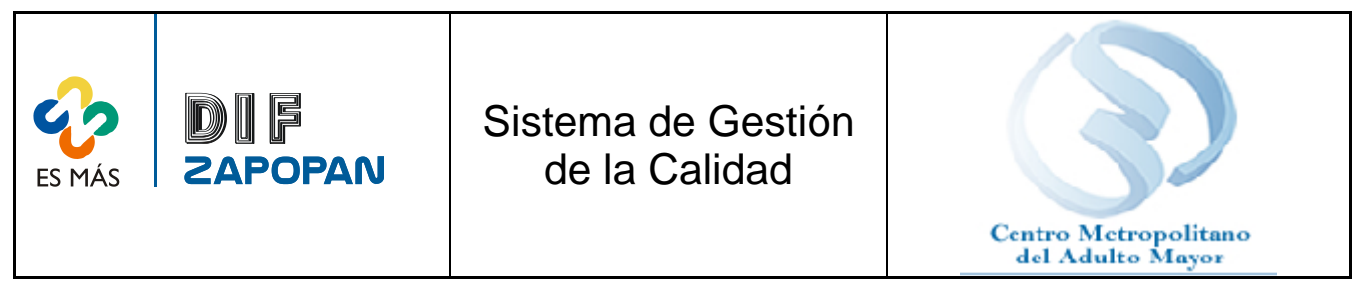

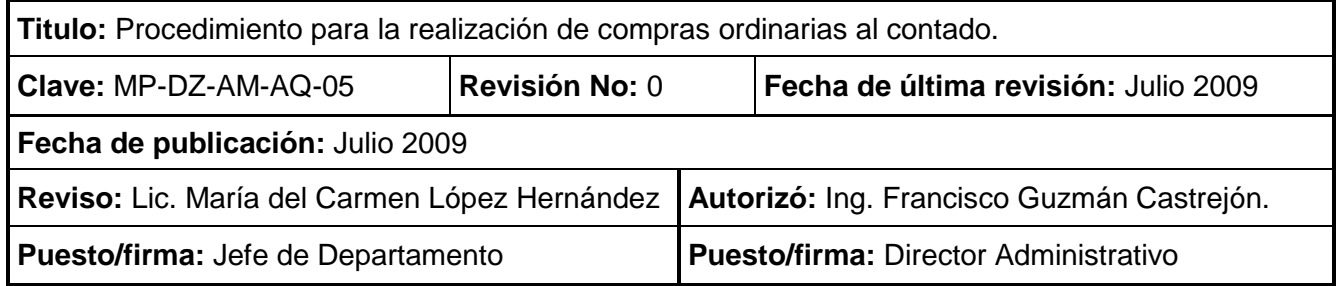

## **Objetivo**

Asegurar que los materiales comprados por el Departamento de Adquisiciones del DIF Municipal de Zapopan, cumplan con los requerimientos especificados por los clientes del sistema DIF Municipal de Zapopan en la requisición, y reducir los tiempos de abastecimiento de insumos o servicios.

### **Alcance**

Aplica para todas las compras de bienes y servicios, licitaciones, compras directas, y compras telefónicas.

### **Responsabilidades**

**Jefe de Compras:** Coordinar que el proceso establecido en este procedimiento se lleve a cabo.

**Cotizador:** Aplicar los pasos especificados en este procedimiento para el proceso de compras.

**Encargado de Logística:** Revisar que las requisiciones cuenten con toda la información necesaria para que el proceso de compra se facilite a los cotizadores.

#### **Referencias:**

**Clave Nombre**

 Reglamento de adquisiciones, arrendamientos y enajenaciones del Sistema para el Desarrollo Integral de la Familia del Municipio de Zapopan, Jalisco

**Formatos:** 

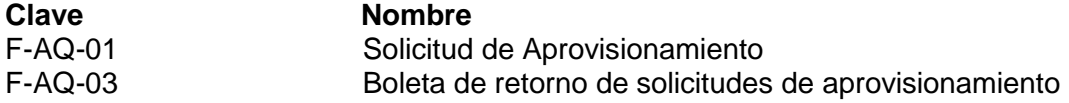

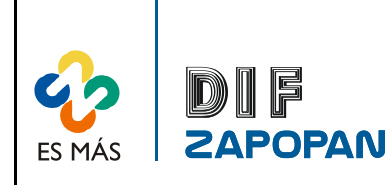

Sistema de Gestión de la Calidad

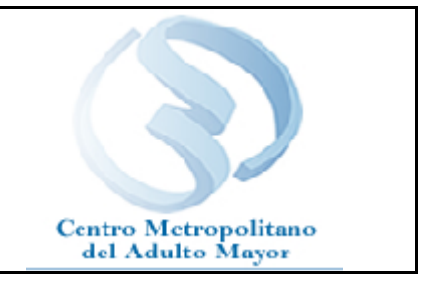

# **Definiciones:**

2 de 16

**DIF Municipal de Zapopan.-** Sistema para el Desarrollo Integral de la Familia del Municipio de Zapopan, Jalisco;

**La Comisión.-** Comisión de Adquisiciones y arrendamientos y Enajenaciones del Sistema DIF Municipal de Zapopan;

**Proveedor.-** Es toda persona física o jurídica que estando o no inscrito en el Padrón de proveedores cuente con la capacidad de suministrar al DIF Municipal de Zapopan, bienes yo servicios que requiera.

**Área solicitante.-** Distintas Áreas que conforman el DIF Municipal de Zapopan, a través del as Direcciones, Unidades, Coordinaciones, Departamentos, Áreas y Secciones;

**IVA.-** El impuesto al Valor Agregado de conformidad con la ley Vigente.

**RFC.-** Registro Federal de Contribuyentes.

**Adquisiciones Ordinarias.-** Son ordinarias, aquellas adquisiciones arrendamientos de bienes y/o contratación de servicios que, en forma regular y periódica, se pueden proveer a las diversas Unidades Administrativas, de acuerdo a los programas previamente establecidos;

**Adquisiciones Extraordinarias-.-** Son extraordinarias, aquellas adquisiciones, arrendamientos de bienes y/o contratación de servicios que estando sujetas o no a los programas previamente establecidos y no formen parte de los activos fijos y que por necesidades del servicio no admiten demora, requiera ser autorizada su compra o arrendamientos antes del tiempo programado originalmente.

**Encargado de Logística.-** Persona que recibe todas las requisiciones de las diferentes Áreas Administrativas del DIF Municipal de Zapopan.

**Expediente de compra.-** Respaldo de documentos con los que se hará la compra, y que deben ser entregados a diferentes áreas.

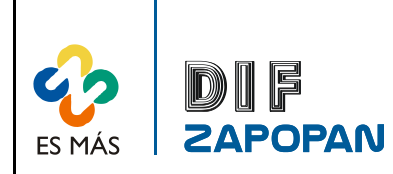

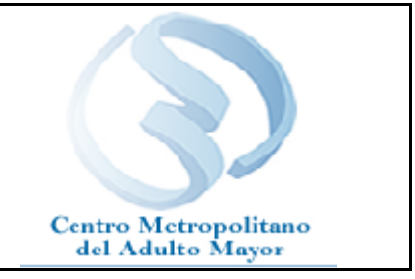

# **Procedimiento**

# **Secretaria de la Dirección Administrativa**

- 1- Recibir las solicitudes de aprovisionamiento (F-AQ-01) de las diferentes áreas del Sistema.
- 2- Foliar y registrar las solicitudes de aprovisionamiento (F-AQ-01) recibidas.
- 3- Pasar las solicitudes a revisión y firma del Director Administrativo

# **Director Administrativo**

- 4- Revisar las solicitudes de aprovisionamiento (F-AQ-01).
- 5- Firmar las solicitudes de aprovisionamiento y entregarlas a la secretaria

# **Secretaria de Dirección Administrativa**

6- Entregar las solicitudes de aprovisionamiento al encargado de logística de solicitudes de aprovisionamiento del Departamento de Adquisiciones.

# **Encargado de logística de solicitudes de aprovisionamiento**

7- Verificar que cada solicitud de aprovisionamiento venga en original y dos copias que contenga firma del Director Administrativo, firma del Jefe del Área solicitante, partida presupuestal de acuerdo al clasificador por objeto del gasto, materiales por grupo (ejemplo que no se mezclen materiales de ferretería con materiales de construcción), solicitudes con montos que apliquen a la comisión y que no sean fraccionadas, denominación del área solicitante, número de solicitud, descripción detallada, cantidad, unidad de medida, tiempo y lugar de entrega requeridos, asimismo cuando se trate de alguna adquisición que requiera que lleve impreso el logotipo del Sistema DIF Zapopan deberá contener la firma de la Directora General.

8- Si se desea realizar la adquisición de publicaciones o impresiones, verificar que contenga la firma y diseño aprobado por el Jefe de Comunicación Social y Relaciones Públicas.

9- Si se desea realizar la adquisición de remodelaciones, construcciones, reparaciones, etc., verificar que contenga la firma del Jefe del Departamento Servicios Generales.

10- Si se desea adquirir medicamento, material de curación, o material odontológico, verificar que la solicitud contenga la firma del Jefe de Enlace Institucional.

11- Si se desea adquirir equipo de cómputo o software, así como consumibles, deberá verificar que la solicitud de aprovisionamiento contenga la firma del Jefe de Sistemas e Informática.

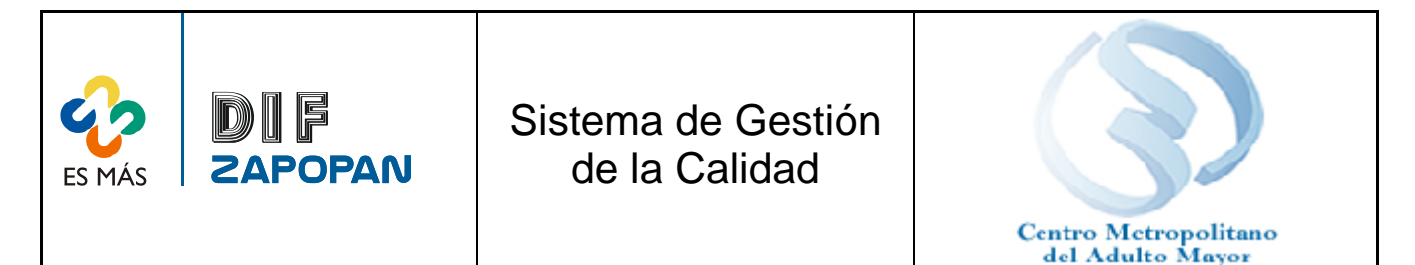

12- Otorgar un número consecutivo a cada solicitud de aprovisionamiento mismo que empezará con el 1 uno a partir del 1 uno de enero de cada año.

13A- Si la solicitud de aprovisionamiento no contiene los requisitos establecidos, elaborar la boleta de retorno de solicitud de aprovisionamiento (F-AQ-03) para su entrega al área solicitante en donde se especifica el motivo del rechazo de la solicitud de aprovisionamiento.

13B- Si las solicitudes de aprovisionamiento contienen todos los requisitos establecidos, registrar las solicitudes en la bitácora electrónica de solicitudes de aprovisionamiento misma que deberá contener número de solicitud, clasificación del gasto, fecha de elaboración de la solicitud y fecha de recepción de la misma, para llevar un control de los tiempos de respuesta por cada cotizador y dar una correcta retroalimentación al Área.

14- Pasar las solicitudes de aprovisionamiento a revisión del Jefe de Departamento.

### **Jefe del Departamento de Adquisiciones**

15- Revisar solicitudes de aprovisionamiento y asignarlas a un cotizador.

#### **Encargado de logística de solicitudes de aprovisionamiento**

16- Sacar 1 fotocopia a cada una de las solicitudes de aprovisionamiento.

17- Dar seguimiento a la adquisición y realizar las anotaciones del seguimiento en la fotocopia.

18- Entregar las solicitudes de aprovisionamiento al cotizador que se le asigno.

19- Recabar la firma del cotizador en la fotocopia.

#### **Cotizador**

20- Analizar que la solicitud de aprovisionamiento (F-AQ-01) contenga los requisitos establecidos para contactar a los proveedores y solicitar su cotización en cuanto a unidades de medida o características de los servicios o bienes solicitados que correspondan a los existentes en el mercado.

21A- Si la solicitud de aprovisionamiento no contiene todos los requisitos establecidos, regresarla al encargado de logística, para que este a su vez la regrese al Área solicitante para su corrección.

21B- Si la solicitud contiene todos los requisitos establecidos, revisar si lo solicitado esta entre los 552 a 714 salarios mínimos + IVA

22-Si lo solicitado esta entre los 552 a 714 salarios mínimos mas IVA, realizar la compra directa. El cual debe estar respaldado por 3 cotizaciones.

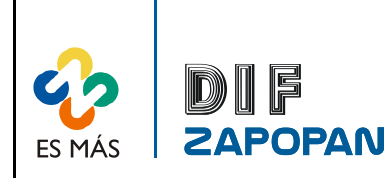

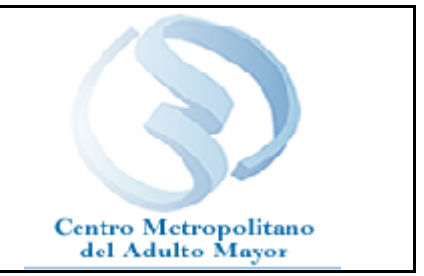

23- Si lo solicitado rebasa los 714 salarios mínimo + IVA proceder conforme a lo marcado en los Artículos 9,11,12 y 13 del Reglamento de Adquisiciones del DIF Municipal de Zapopan.

24- Si rebasa los 714 salarios mínimos, elaborar la invitación restringida que deberá contener la siguiente información:

- Nombre o denominación del Área solicitante
- Número de invitación, debidamente registrado en un libro o bitácora electrónica de requerimientos y de manera consecutiva.
- Fecha y hora del envió.
- Nombre y denominación o razón social, del proveedor representa legal o agente de ventas, número de teléfono R.F.C. y número del padrón de proveedores.
- Número de solicitud de aprovisionamiento y hacer mención que el proveedor debe especificar sus condiciones de pago y garantías.
- Descripción, cantidad y unidad de medida de los bienes o servicios solicitados.
- Debe informar al proveedor que este debe especificar el precio del o los bienes o servicios, en moneda nacional y con I.V.A. desglosado, y debe presentar muestras físicas o catálogos en caso de requerirse.
- Debe mencionar la fecha límite para la entrega de sus propuestas que deben enviar en sobre cerrado a la Unidad de Contraloría del Sistema DIF Zapopan, las cuales se van a registrar a través de un reloj foliador para su control y se depositan en una urna especial para invitaciones.
- Debe solicitar al proveedor que plasme en su propuesta la vigencia de su cotización. En caso de que el Sistema DIF Municipal de Zapopan requiera de una vigencia en especifico, debe de notificarse al proveedor para que esté lo especifique.
- Comunicar al proveedor que debe incluir la siguiente leyenda en su cotización a sobre cerrado: "Bajo protesta de decir verdad, le notificamos que los precios presentados en esta cotización, son los más bajos del mercado al momento de la cotización y son especiales para el Sistema para el Desarrollo Integral de la Familia del Municipio de Zapopan, Jalisco".
- Cuando se trate de invitaciones para compra de bienes o servicios que se tengan que someter a la Comisión de Adquisiciones, estas deben de especificar el número de sesión ordinaria y extraordinaria.
- Incluir nombre y firma de quién recibe la invitación, o en el caso en que se envíe por medio electrónico deberá de anexarse a ésta la impresión del fax o del correo electrónico como testigo de envío y recepción.

25- Enviar la invitación a cotizar a los proveedores.

# **Proveedor**

26- Recibir invitación a cotizar

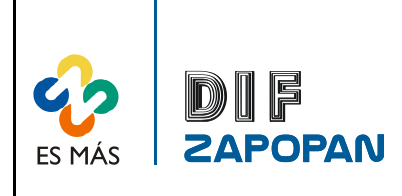

Sistema de Gestión de la Calidad

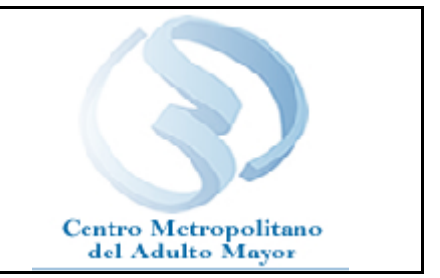

6 de 16 27- Imprimir cotizaciones en hojas con membrete de la persona física o negociación invitada a cotizar y firmada.

28- Elaborar la propuesta y entregarla en sobre cerrado a la Unidad de Contraloría antes de la fecha limite establecida por el Jefe del Departamento de Adquisiciones.

# **Unidad de Contraloría**

29- Entregar las cotizaciones recibidas mismas que acompaña con una constancia de actividades para apertura de sobres con cotizaciones.

## **Jefe del Departamento de Adquisiciones**

30- Recibir las cotizaciones y entregarlas a los cotizadores que enviaron las invitaciones, para la elaboración de cuadros comparativos.

## **Cotizador**

31- Verificar que lo cotizado cumpla con lo solicitado obligatoriamente.

32A- Si lo cotizado no cumple con lo solicitado obligatoriamente (vigencia de la cotización, forma de pago, tiempo de entrega y garantía de los productos) o no coincide con las especificaciones de los bienes o servicios solicitados, anular la cotización.

32B- Elaborar cuadros comparativos y cuadros generales y plasmar la información derivada de las cotizaciones, así como fichas técnicas y fotográficas y cualquier otro documento que sea necesario para la toma de decisiones en el comité de adquisiciones, también se deberá agregar la información de las cotizaciones anuladas explicando el motivo de la anulación.

33- Pasar a revisión del Jefe del Departamento de Adquisiciones los cuadros comparativos y cuadros generales.

### **Jefe del Departamento de Adquisiciones**

34- Revisar los cuadros comparativos y generales solicitando al cotizador los cambios pertinentes para que se presenten a la Comisión de Adquisiciones.

# **Comisión de Adquisiciones**

35- Analizar las diferentes propuestas y decidir a que proveedor se le adjudicara la compra de los bienes y servicios solicitados.

# **Cotizador**

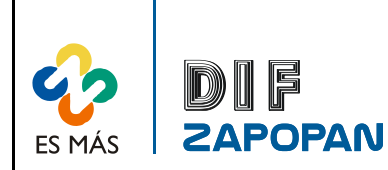

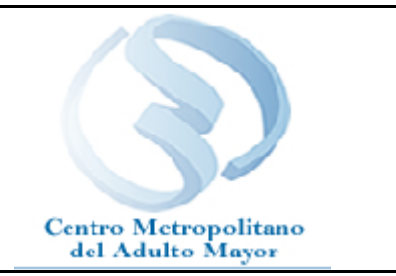

36A- Si la adquisición ingresará al almacén general, elaborar orden de compra en el sistema ADMINIPAQ mediante un formato el cual ya tiene predeterminado los siguientes requisitos:

- a) Número de orden,
- b) Nombre del área que la elabora (Dirección Administrativa- Departamento de Adquisiciones),
- c) Nombre del Área solicitante
- d) Describir si se trata de una compra de servicio, construcción, reparación o remodelación u otro tipo de adquisición
- e) Fecha de elaboración
- f) Nombre, denominación o razón social del proveedor, teléfono, dirección y área solicitante
- g) Cantidad, unidad de medida, descripción, valor unitario, importe e I.V.A. desglosado,
- h) Observaciones en las que debe de especificarse el número de solicitud que respalda la adquisición y el lugar de entrega,
- i) Tiempo de entrega, forma de pago y garantía,
- j) Domicilio del lugar donde será entregado el bien o se prestarán los servicios.
- k) Firma de la Dirección Administrativa, del Jefe del Departamento de Adquisiciones y del proveedor o su representante.

36B- Si la adquisición no ingresará al almacén general, elaborar orden de compra en excell.

37- Registrar la orden de compra en un libro de control electrónico

38- Pasar la orden de compra para las firmas de autorización con el Jefe del Departamento de Adquisiciones y el Director Administrativo.

39- Enviar la orden de compra al proveedor, ya sea vía correo electrónico, fax o en persona.

# **Proveedor**

40- Recibir la orden de compra y revisarla.

# **Cotizador**

41A- Si no esta de acuerdo con las condiciones establecidas, cancelar la orden de compra.

# **Proveedor**

41B- Si esta de acuerdo con las condiciones establecidas, firmar la orden de compra y remitirla por el mismo medio para confirmar lo pactado. (Fax, correo electrónico o en persona).

# **Cotizador**

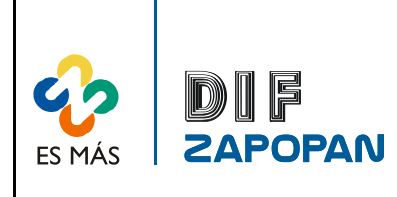

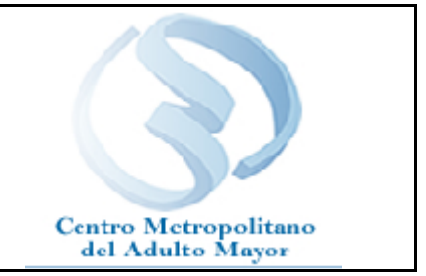

42- Agregar Memorandum autorizado por el Director Administrativo y Jefe del Departamento de Adquisiciones solicitando el pago con cheque o transferencia bancaria para el día convenido con el proveedor.

43- Entregar el respaldo a la Unidad de Contraloría.

# **Auditor**

44- Revisar que el respaldo contenga la documentación necesaria, los datos correctos de facturación y las respectivas autorizaciones.

# **Cotizador**

45- Entregar respaldo original al Departamento de Recursos Financieros junto con la copia de la factura del proveedor.

## **Proveedor**

46- Entregar los bienes al almacén.

# **Almacén**

47- Entregar factura original al proveedor con el sello de recibido de almacén y la nota de entrada.

### **Proveedor**

48- Entregar factura al Departamento de Recursos Financieros para que se le haga el pago correspondiente.

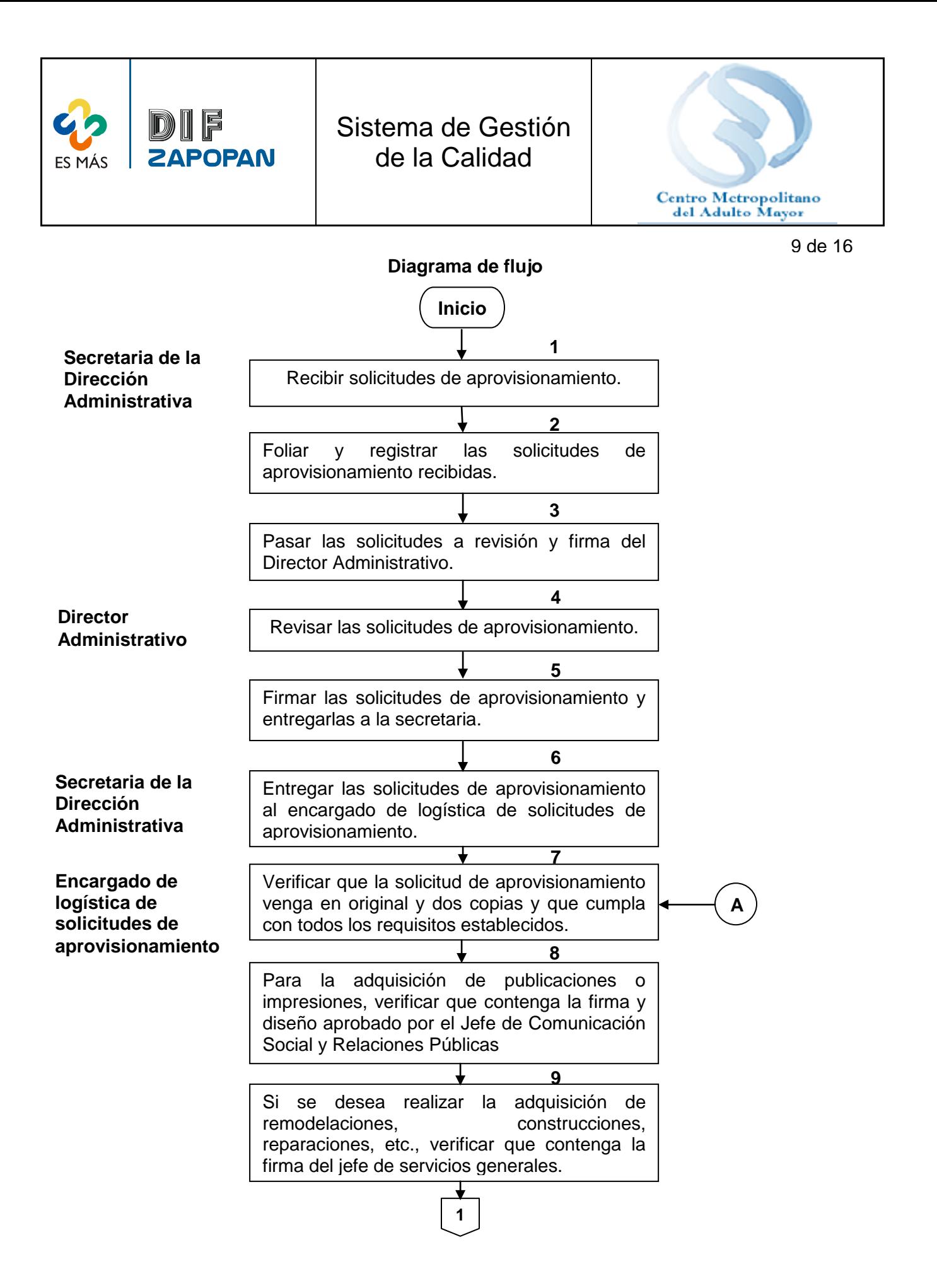

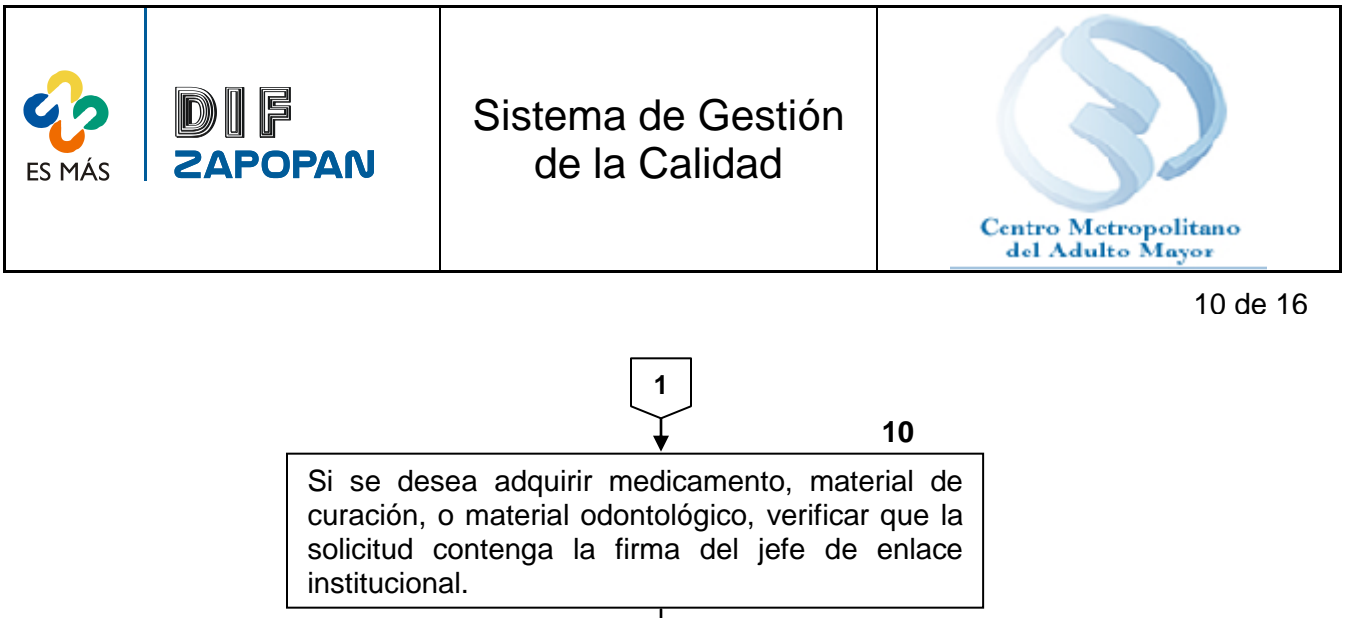

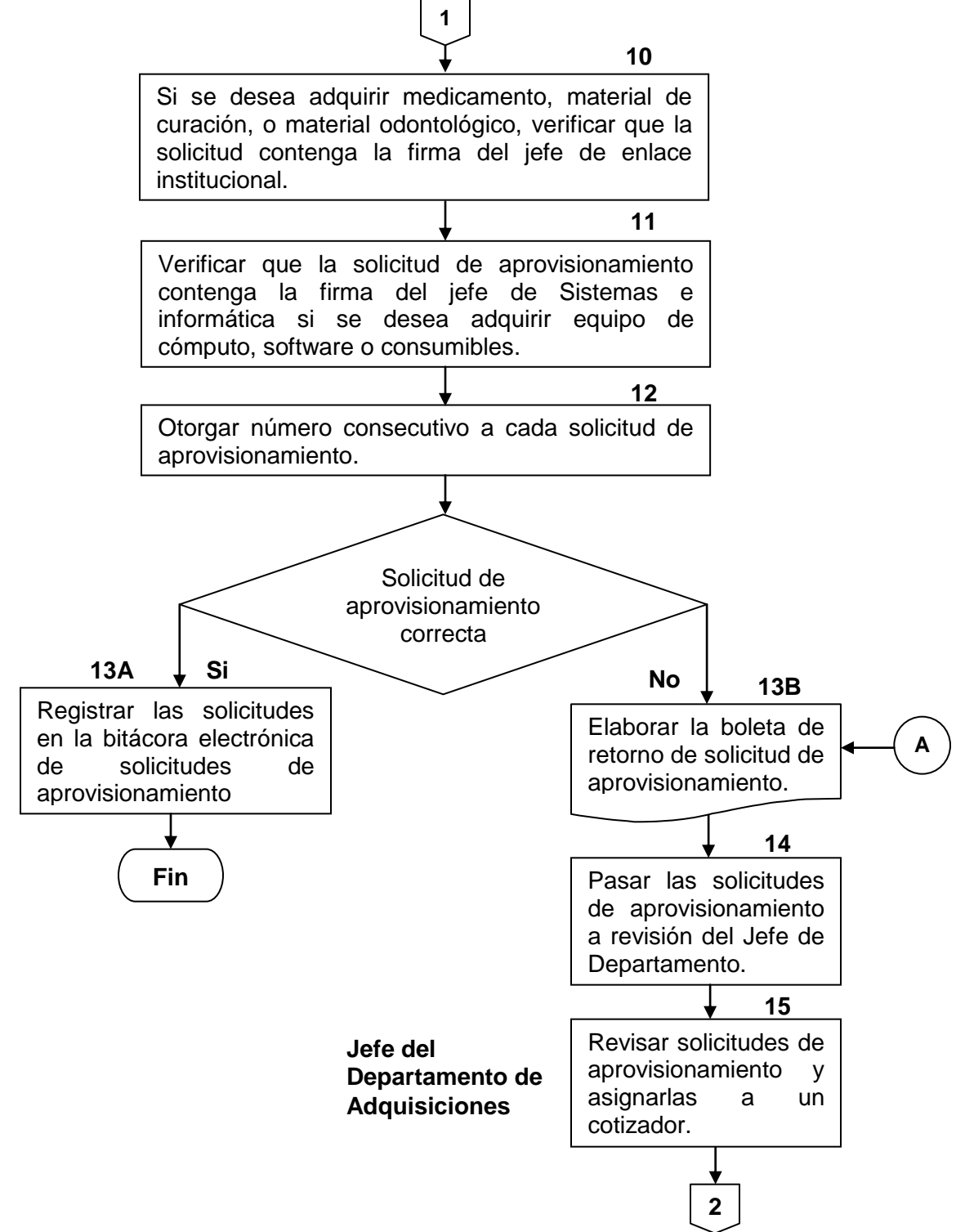

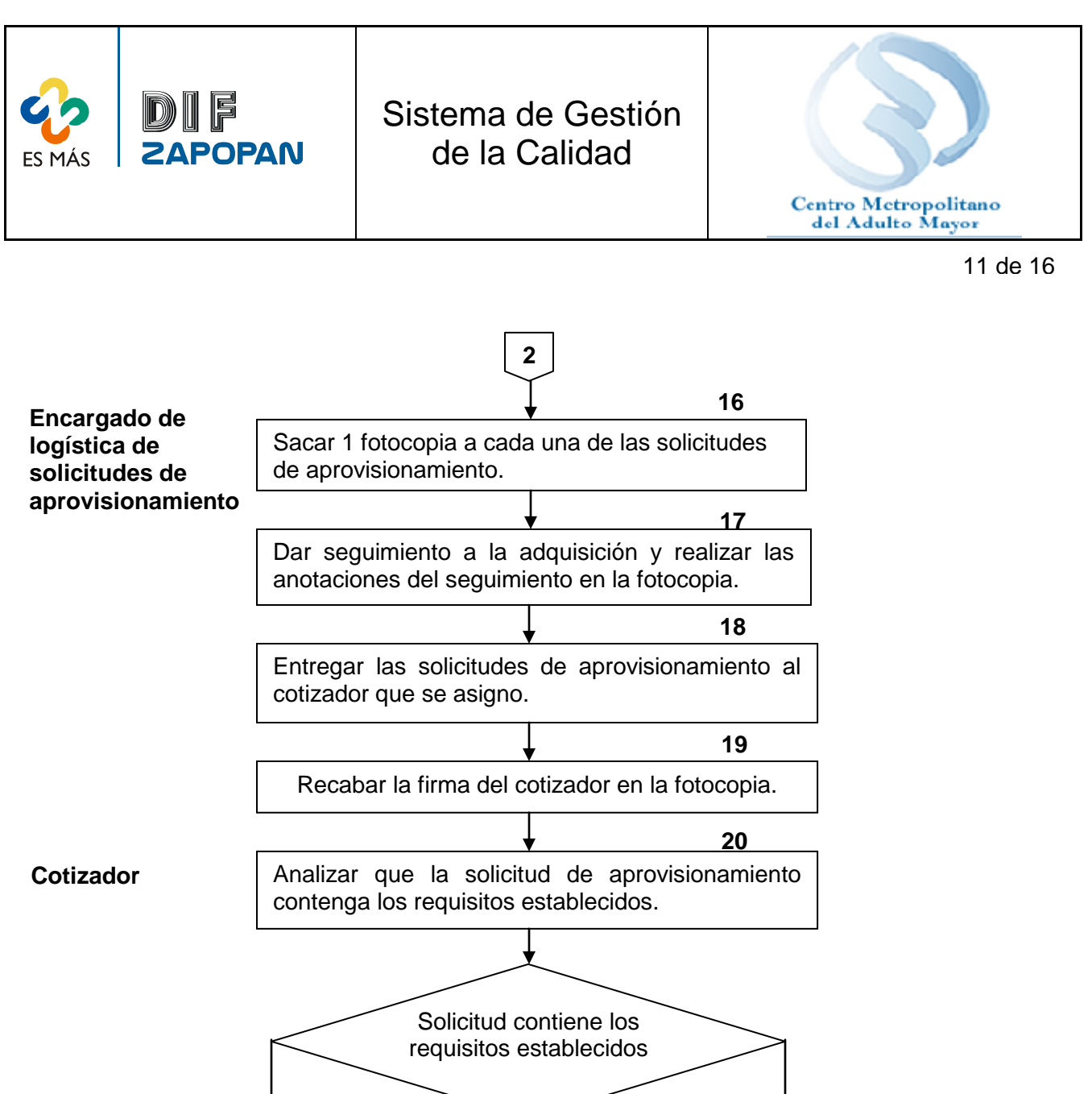

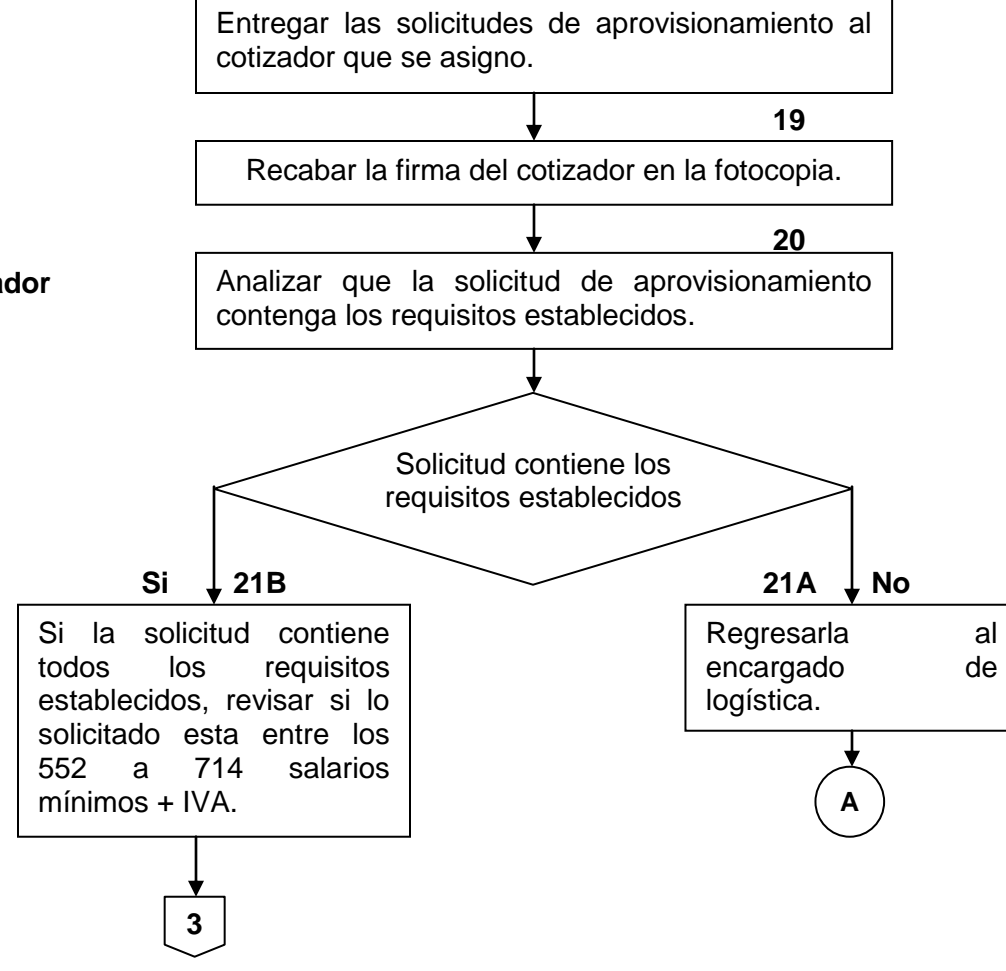

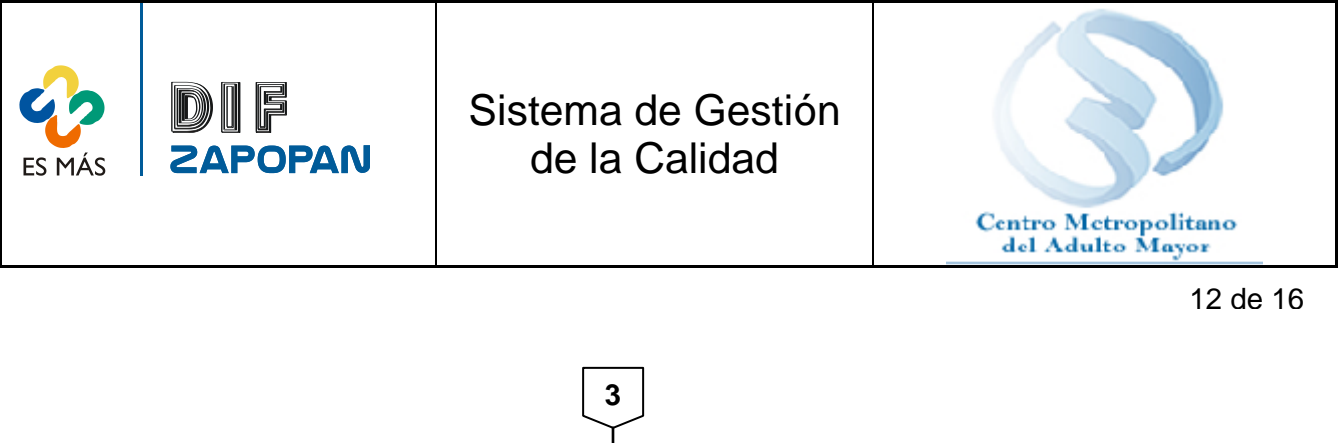

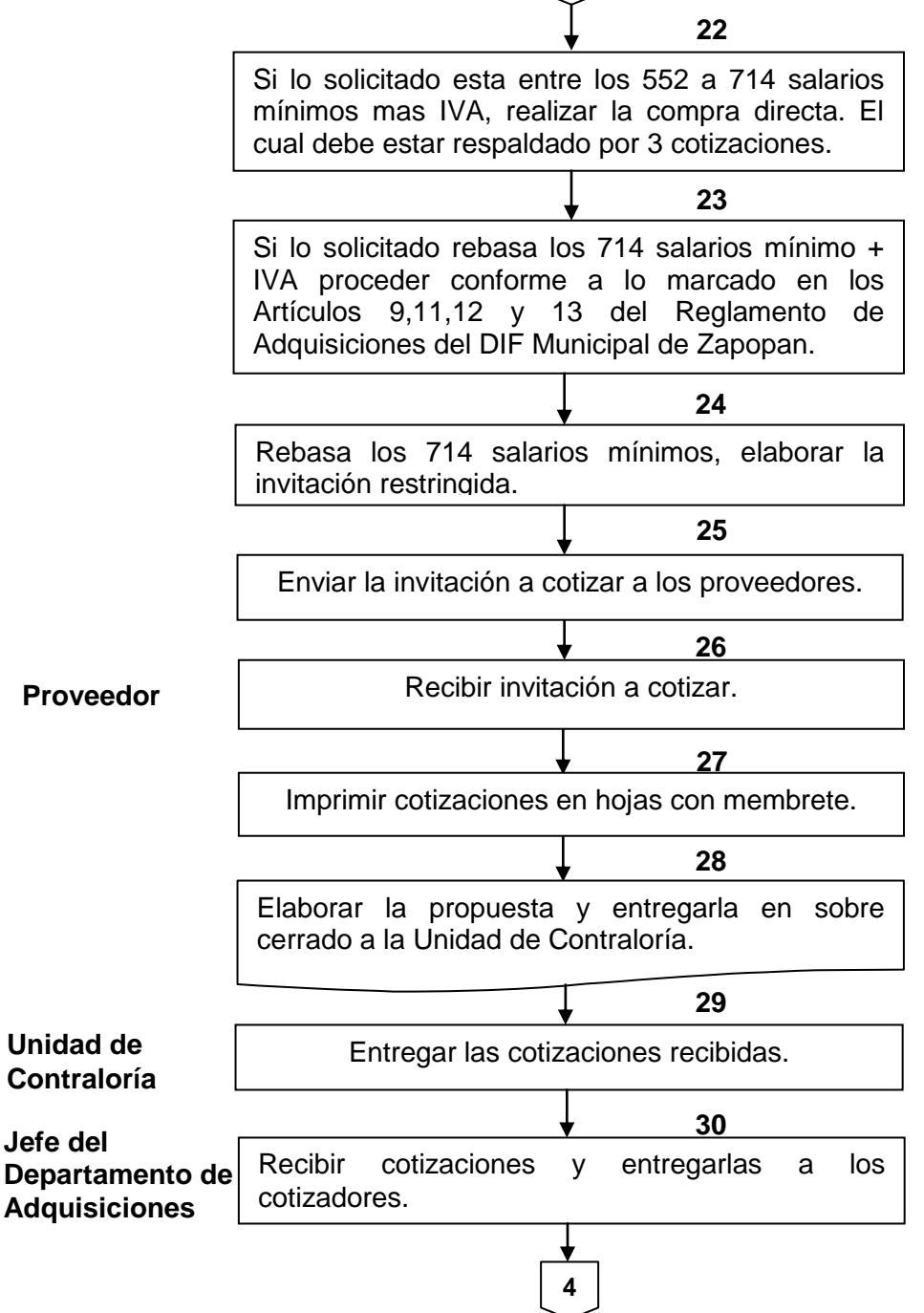

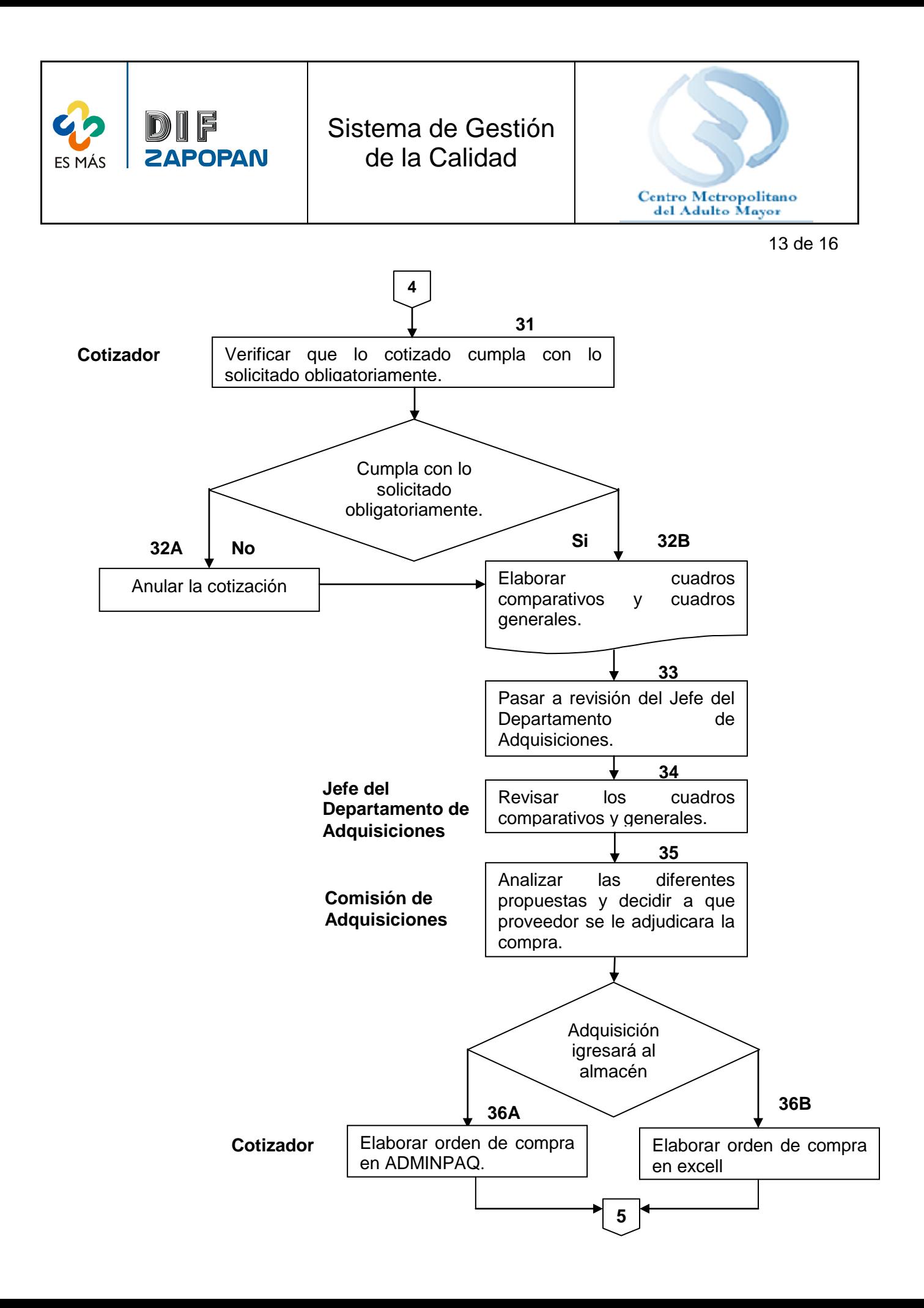

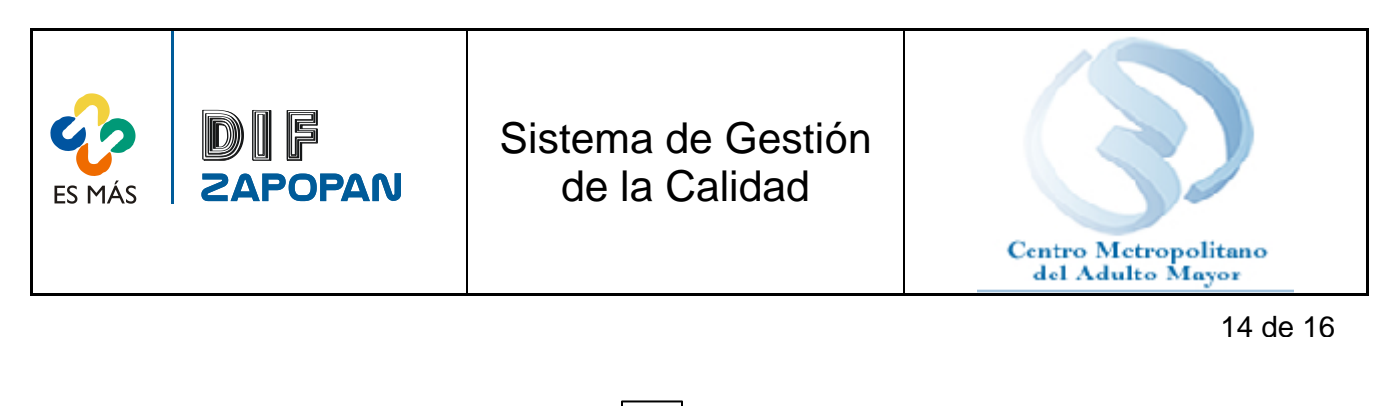

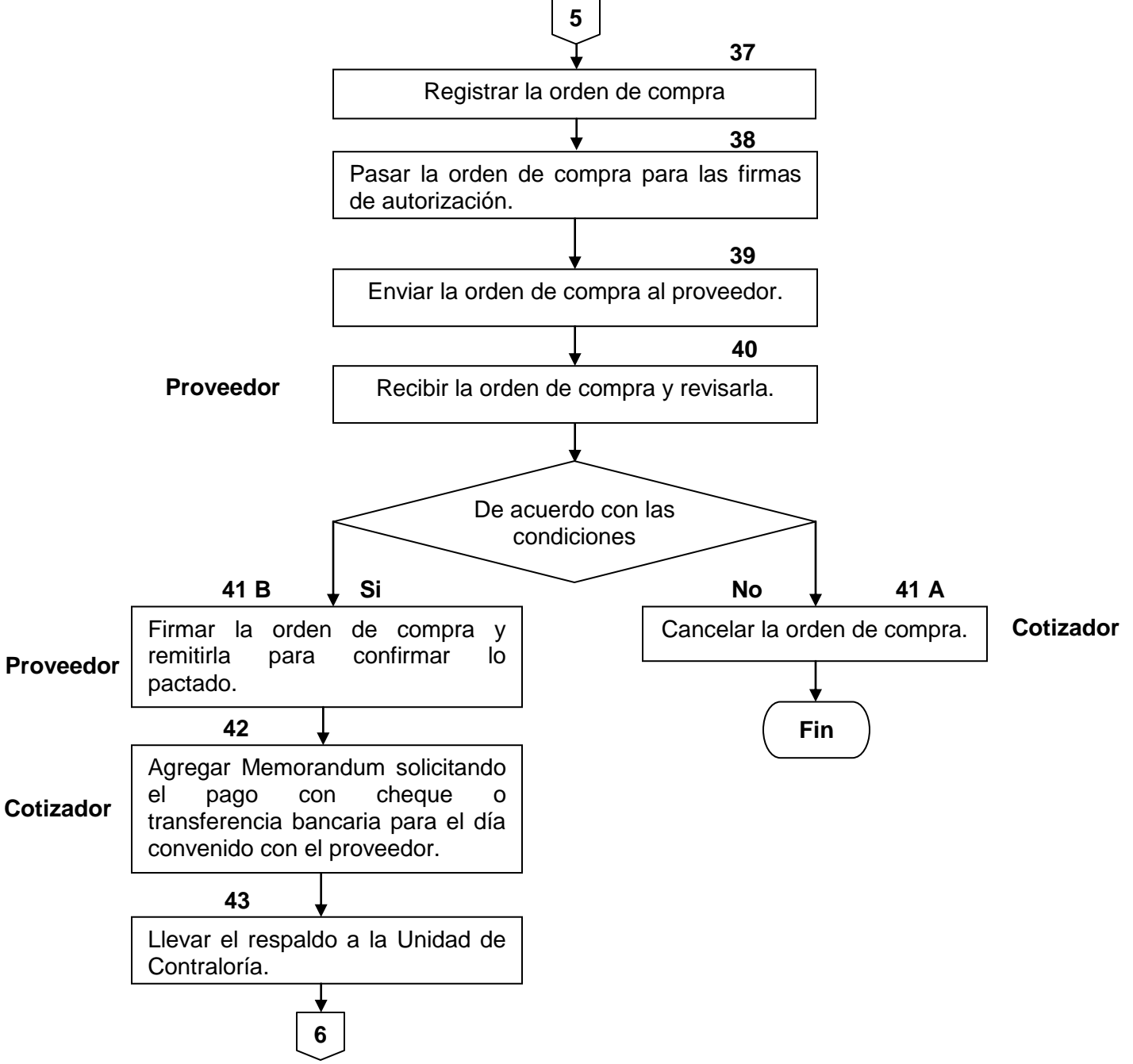

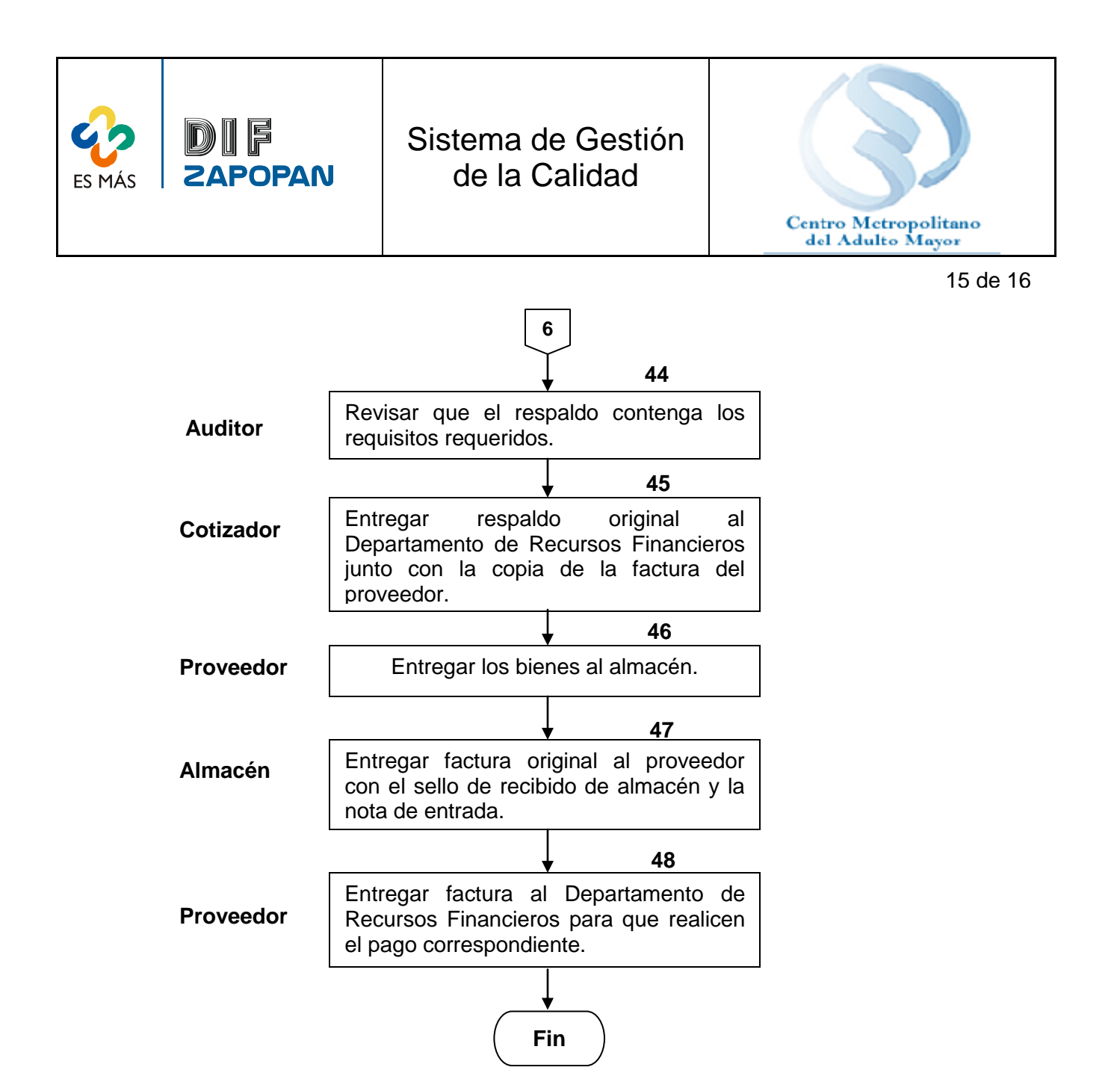

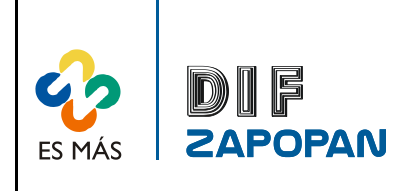

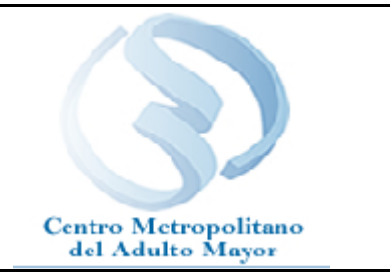

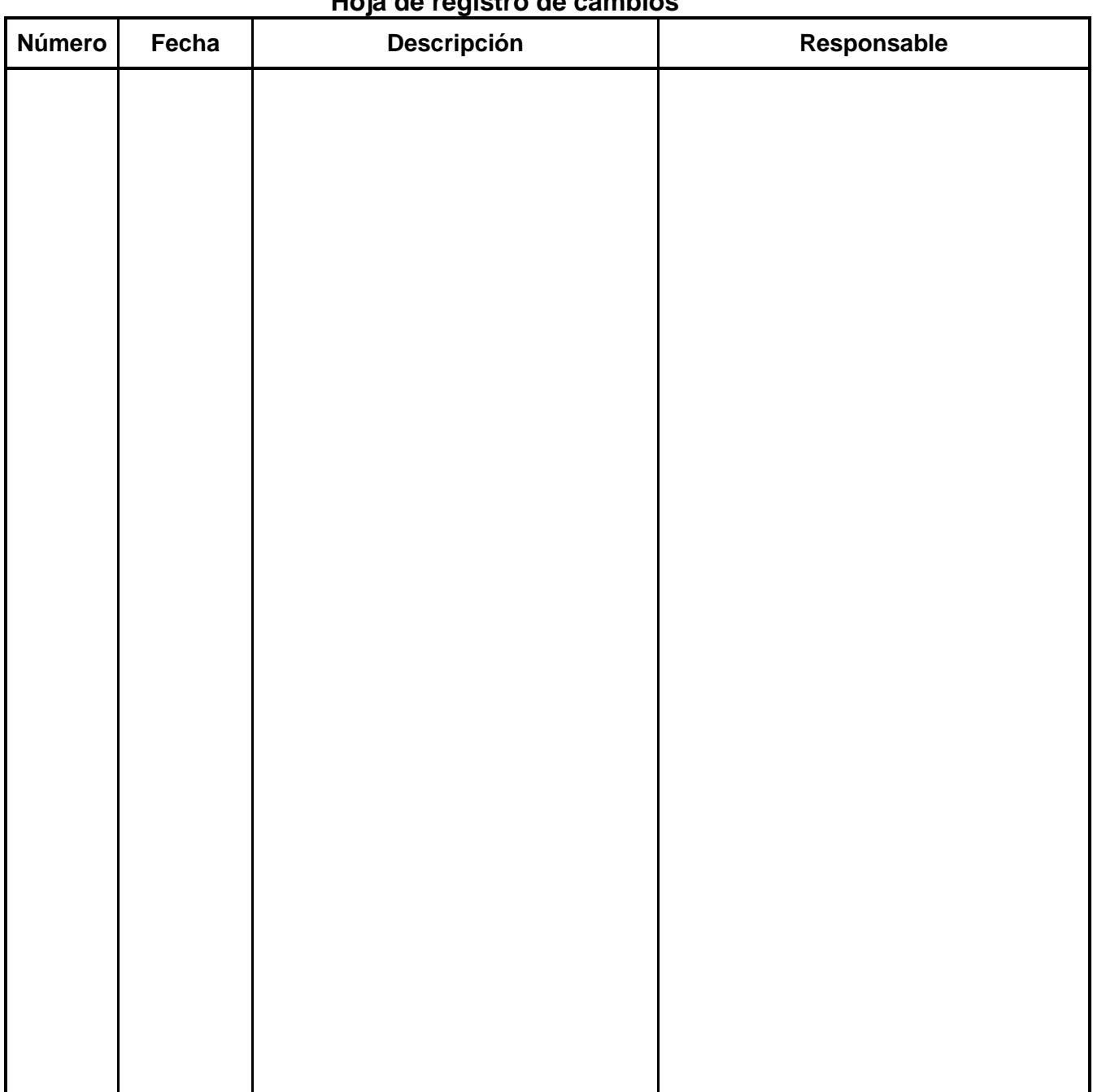

**Hoja de registro de cambios**